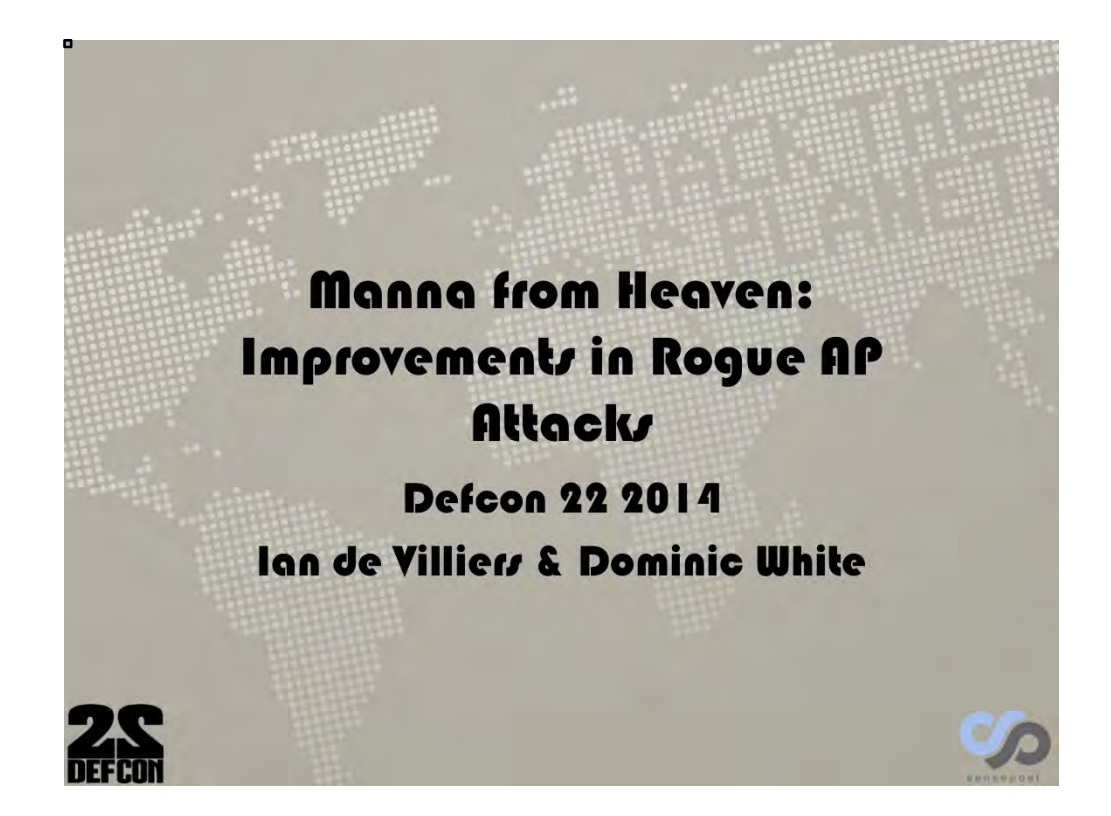

## Disclaimer & Updates

These are an early version of our slides and the tools, our data and the slides will all be updated by the time of our Defcon talk. You can access these updates at:

- · Slides http://slideshare.net/sensepost
- · Tools http://github.com/sensepost/manna
- Overview http://www.sensepost.com/blog/

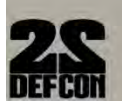

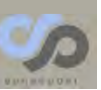

## whoir

lan de Villiers & Dominic White Hackers @ SensePost

We Hack | Build | Train | Scan Stuff

@iandvl & @singe

{ian|dominic} @sensepost.com info/research/jobs @sensepost.com

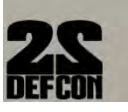

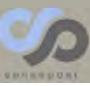

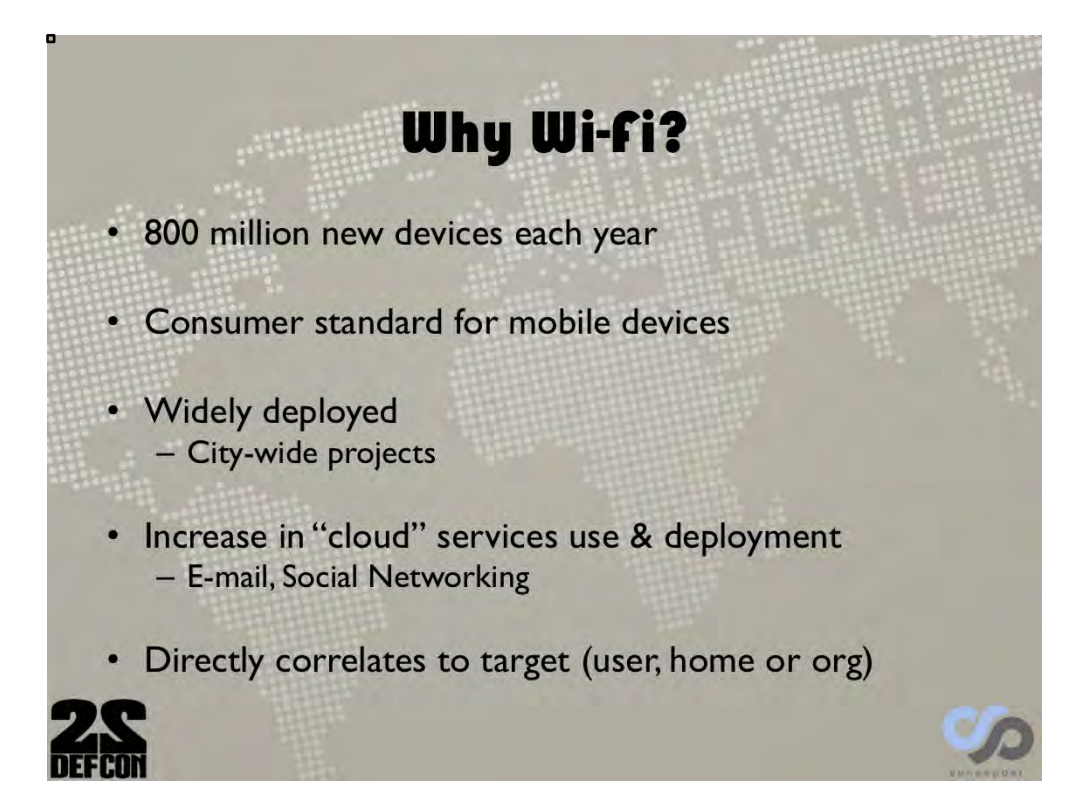

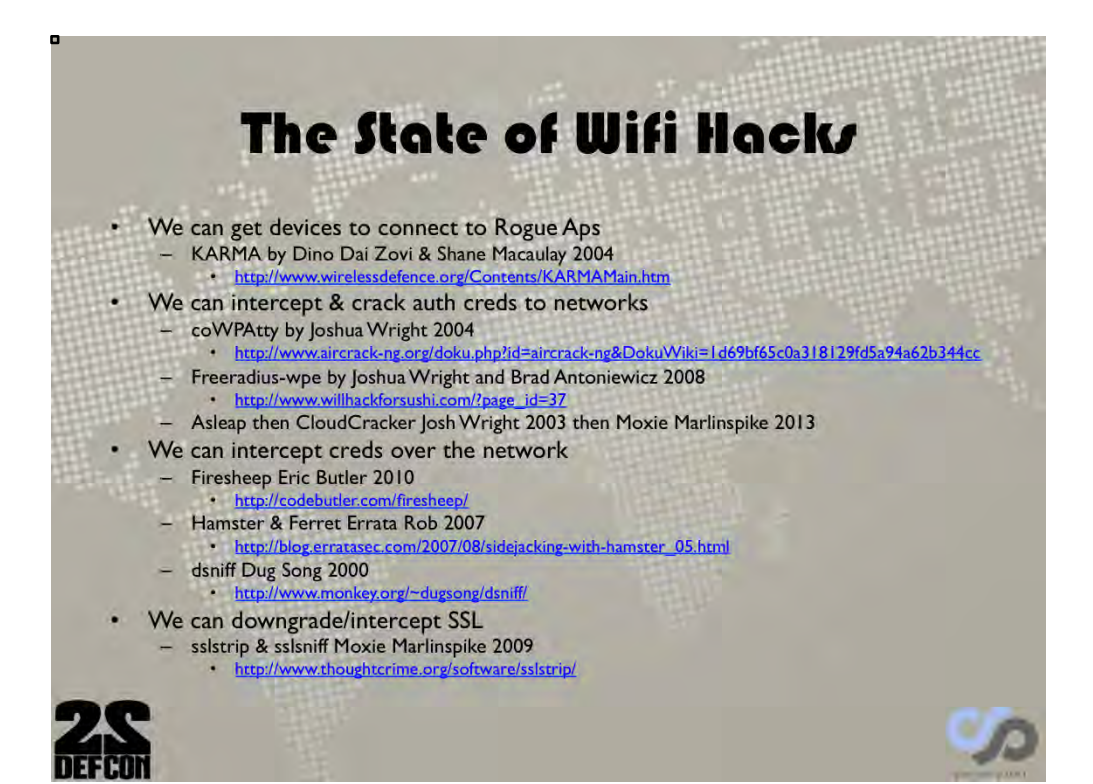

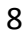

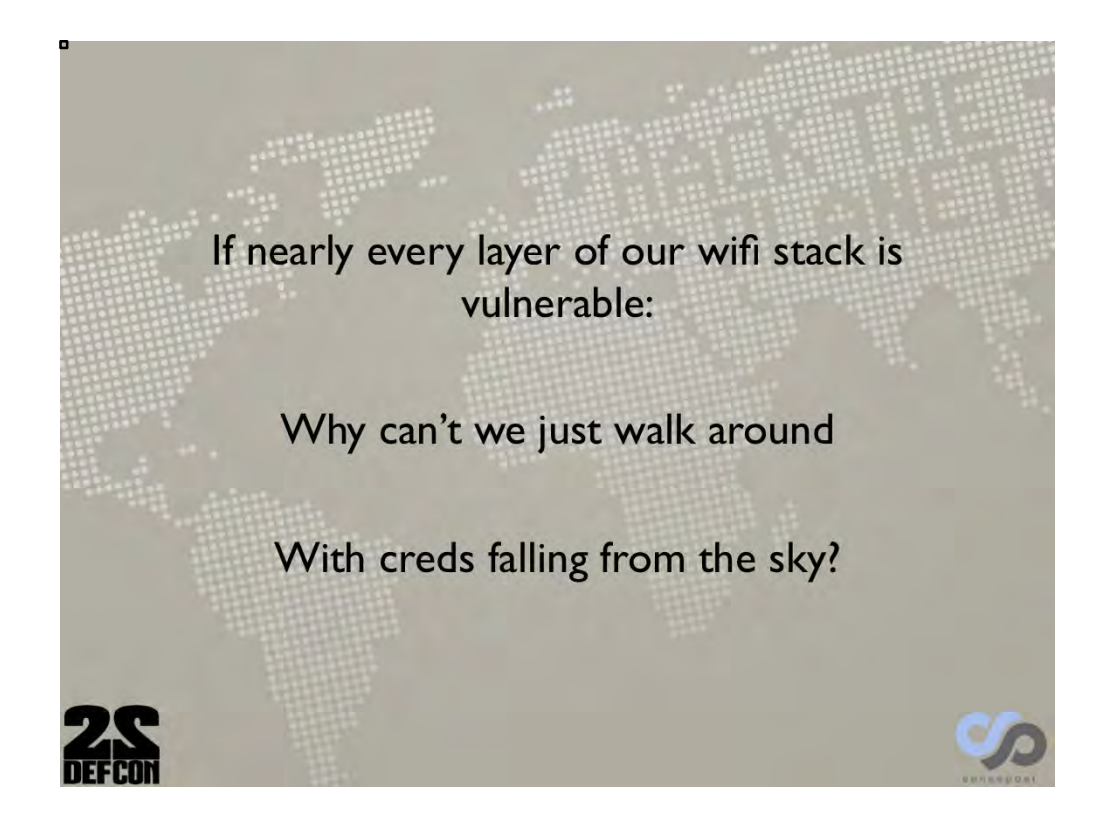

## let's fix that

#### This talk will cover

- Improvements in rogue AP attacks
- Extensions to support secure networks
- Improvements in MitM
- Integration of existing attacks into a single tool
- Release of MANA toolkit
	- MitM and Authenticated Network Attack toolkit

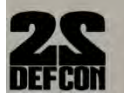

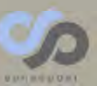

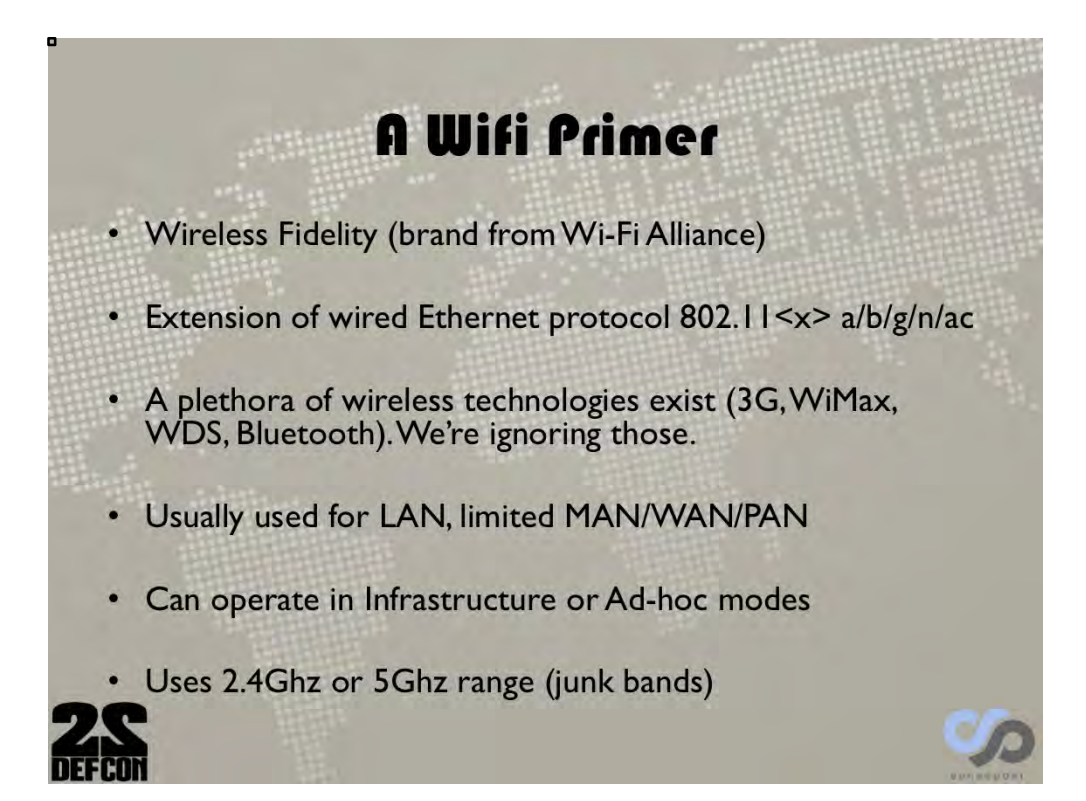

## **A Wifi Primer**

• 3 types of packets - Management - Probes/Beacons - Control - RTS/CTS

 $-$  Data  $-$  The goods

• We're mostly interested in Management frames at this point

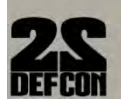

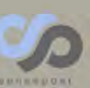

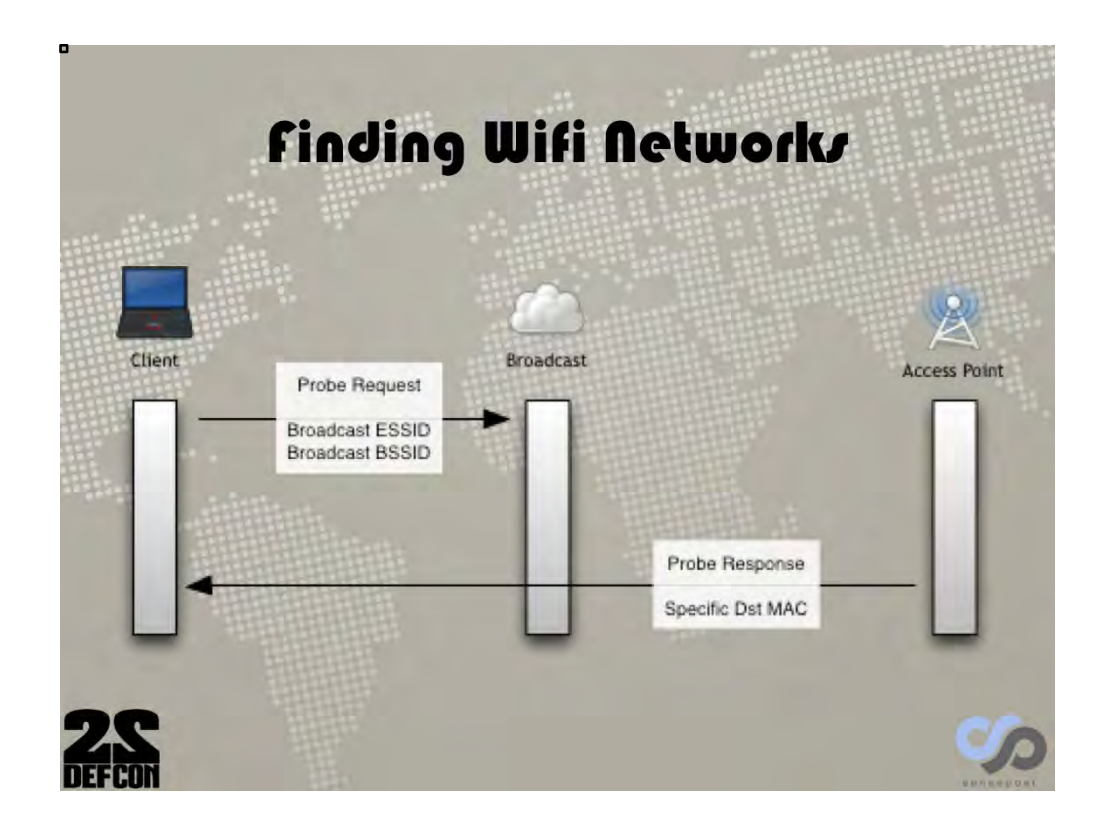

This is how networks show up in your network list when searching for wifi networks on your device.

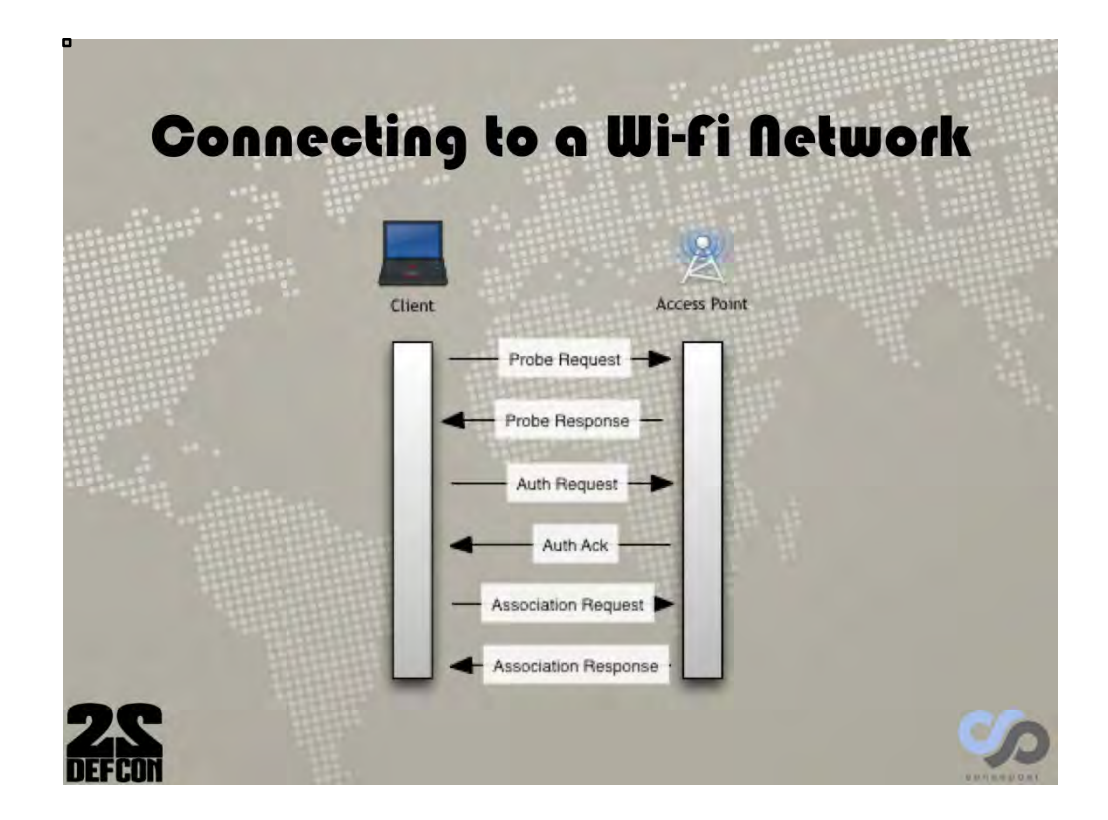

When you join a network, this interaction happens.

### Connecting to a Wi-Fi Network

- Client sends probe
- Station responds to probe
- Client sends authentication request
	- A formality, nobody uses shared key networks, all open
	- SSID sent in the clear, even if hidden
- AP acknowledges authentication
- Client sends association request - Contains capabilities e.g. rates
- AP sends association response

**Management Packets Unauthenticated in Open Network** 

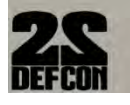

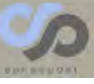

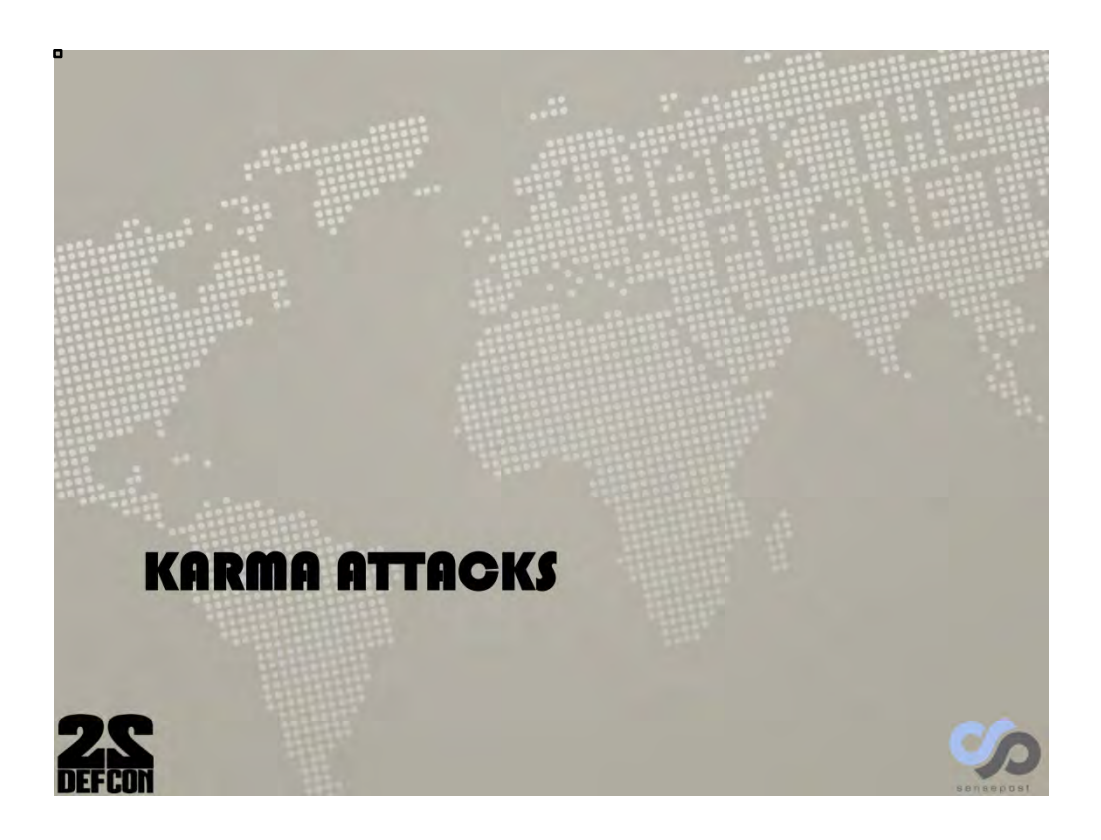

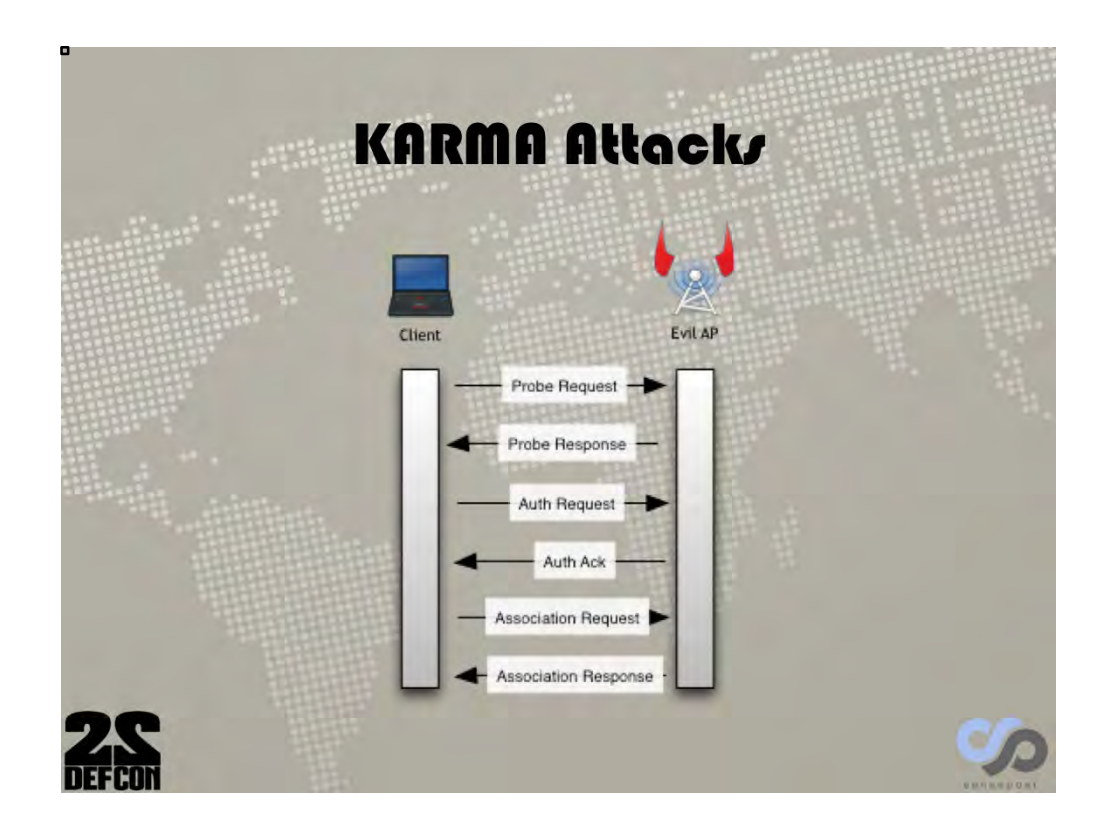

KARMA attacks do exactly the same thing as a normal association, it's just an evil AP instead of the actual AP doing it.

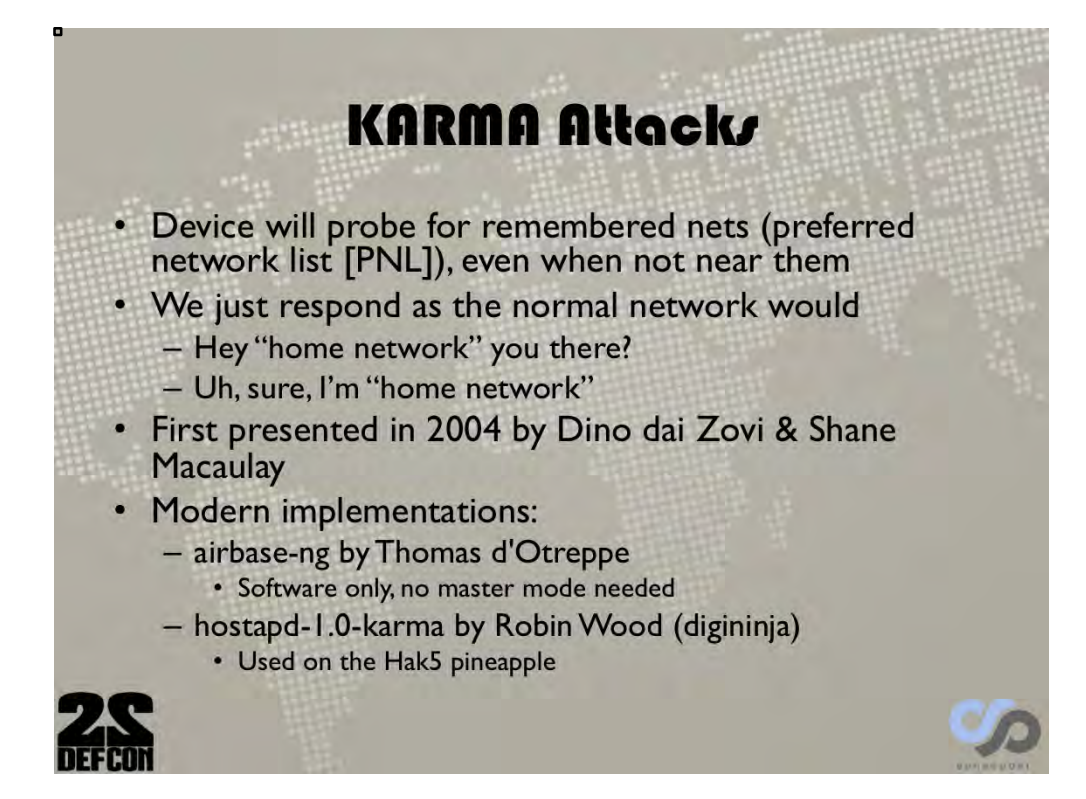

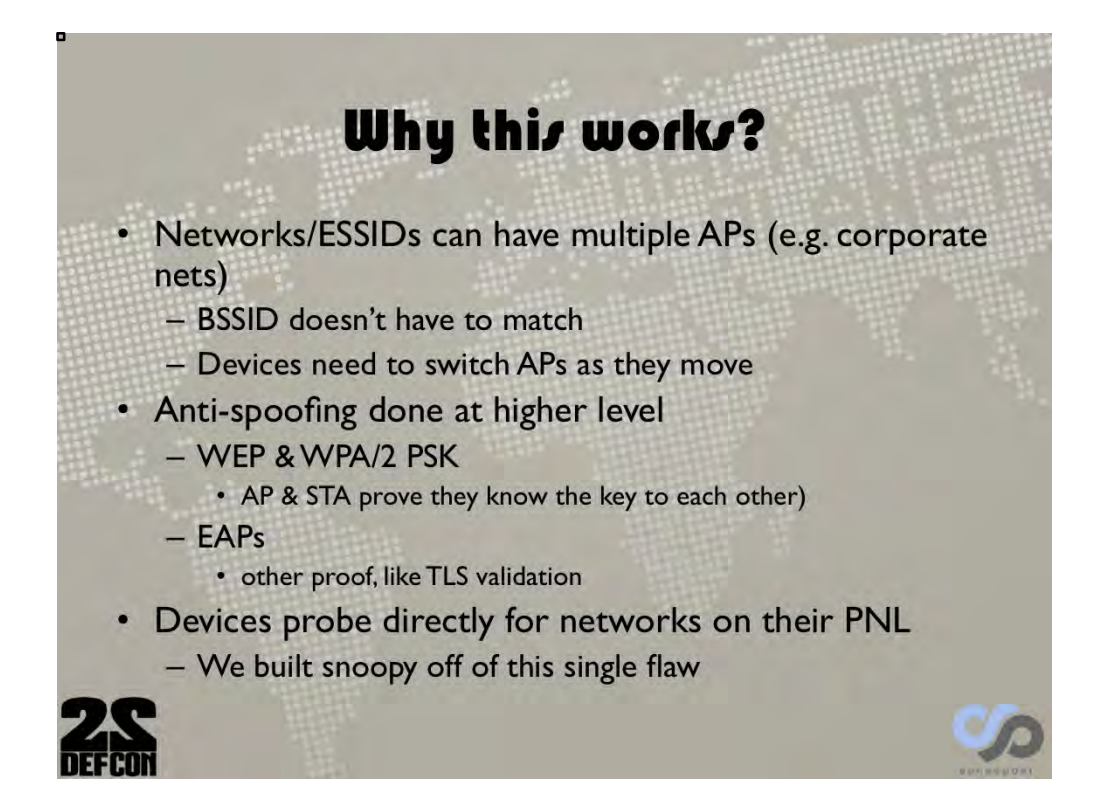

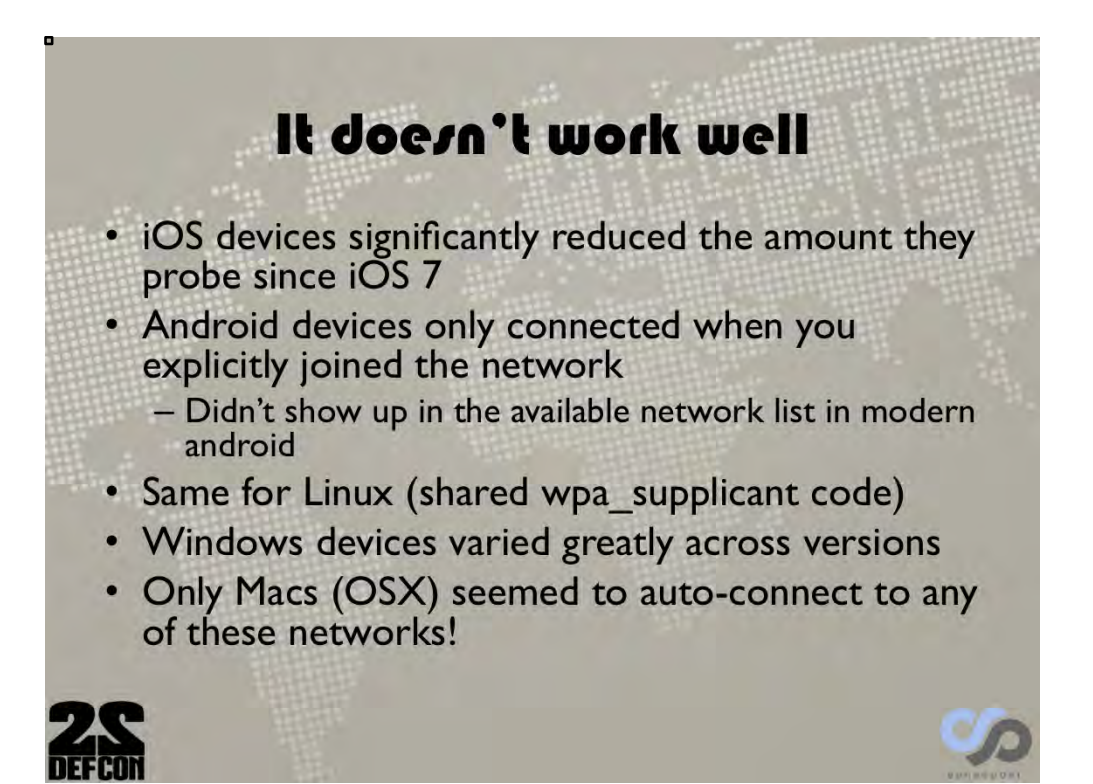

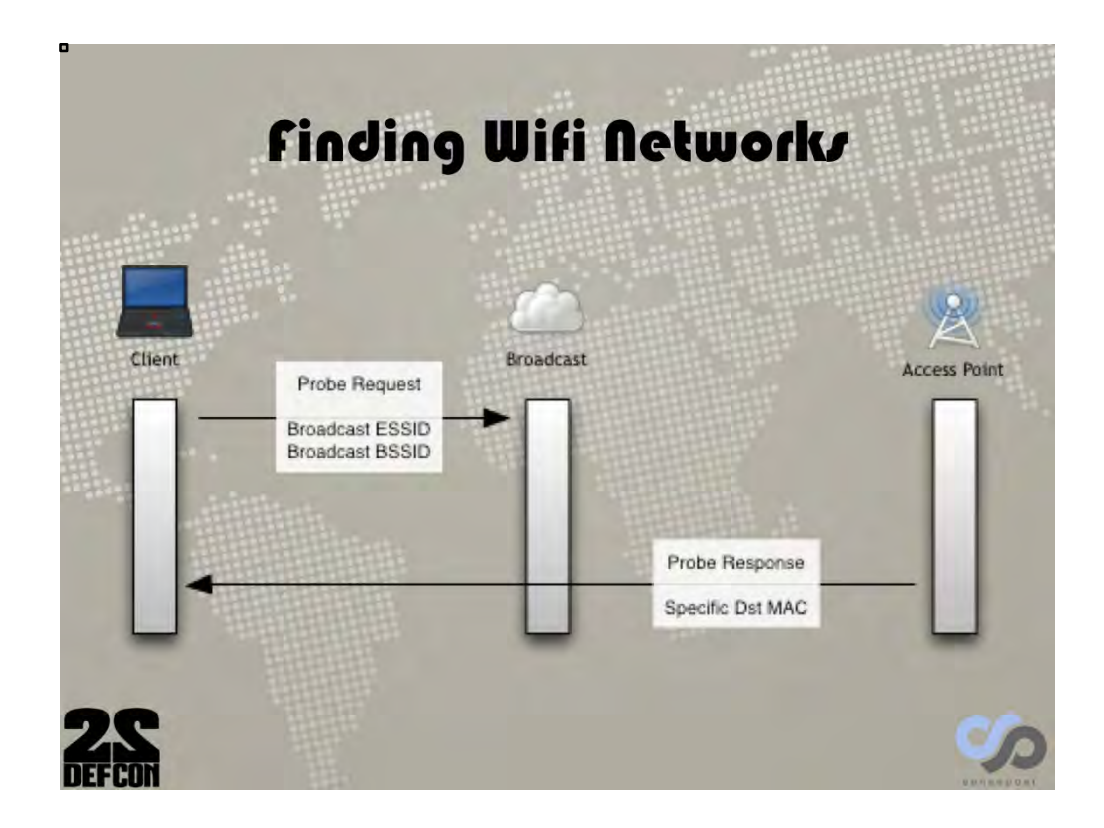

This is why KARMA attacks weren't working well, we weren't responding to the broadcast probes.

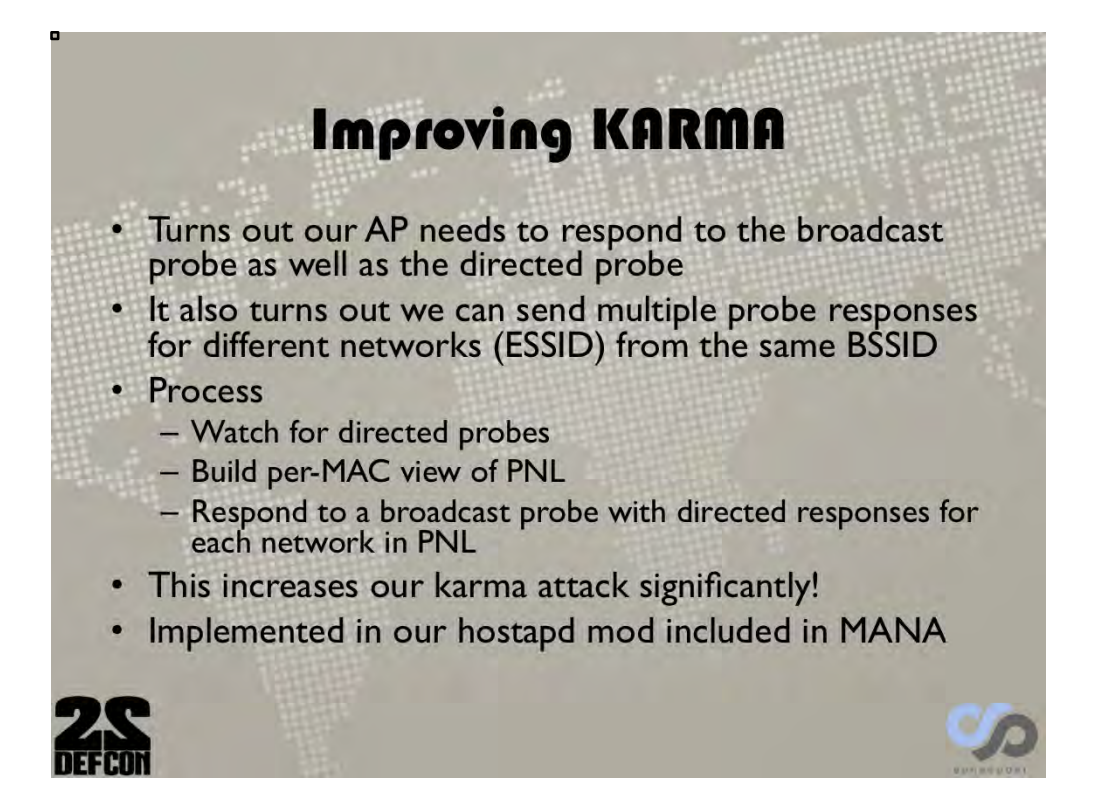

# **Still Problems** · Snoopy screwed us (yay) • iOS devices barely probe • iOS has promised to introduce MAC randomisation on probe (not seen yet) • Android had changes committed in July 2014 to reduce probes (fix low-power offload probing) • wpa\_supplicant got the patches, so Linux too

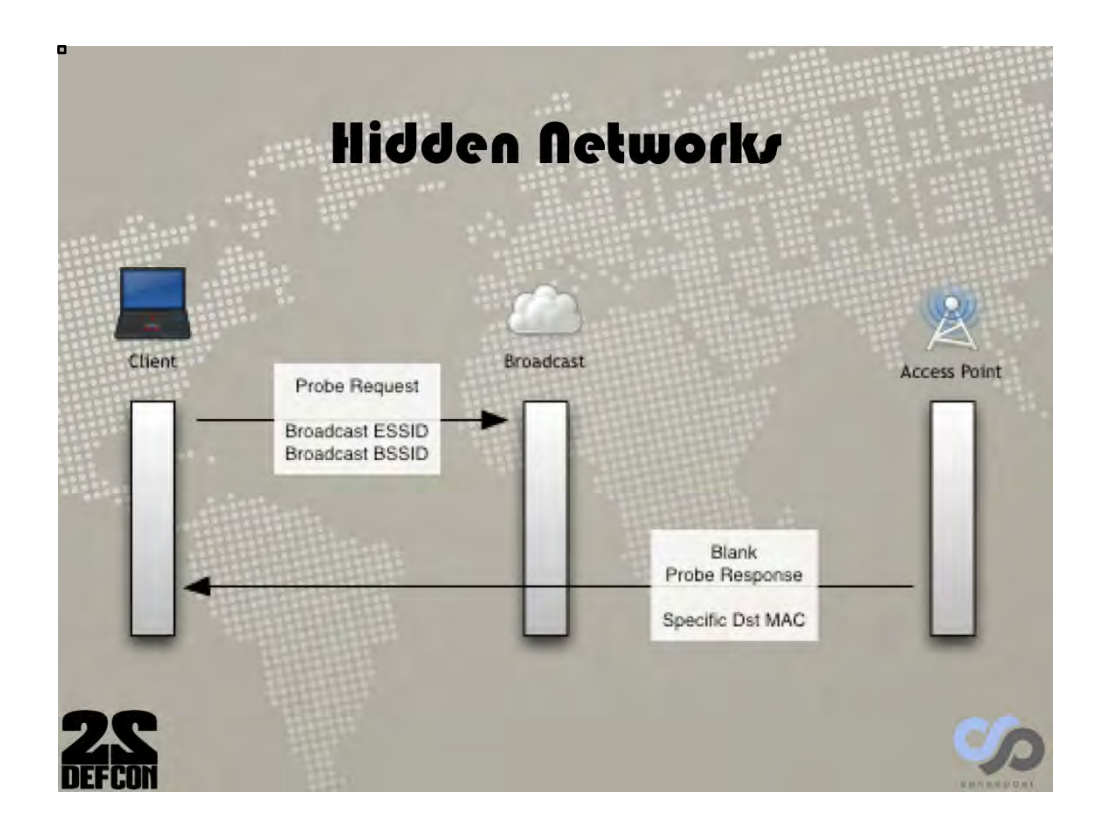

In trying to figure out the issue, we went to the place we should always see probes, hidden networks. Hidden networks don't return the ESSID in response to broadcast probes.

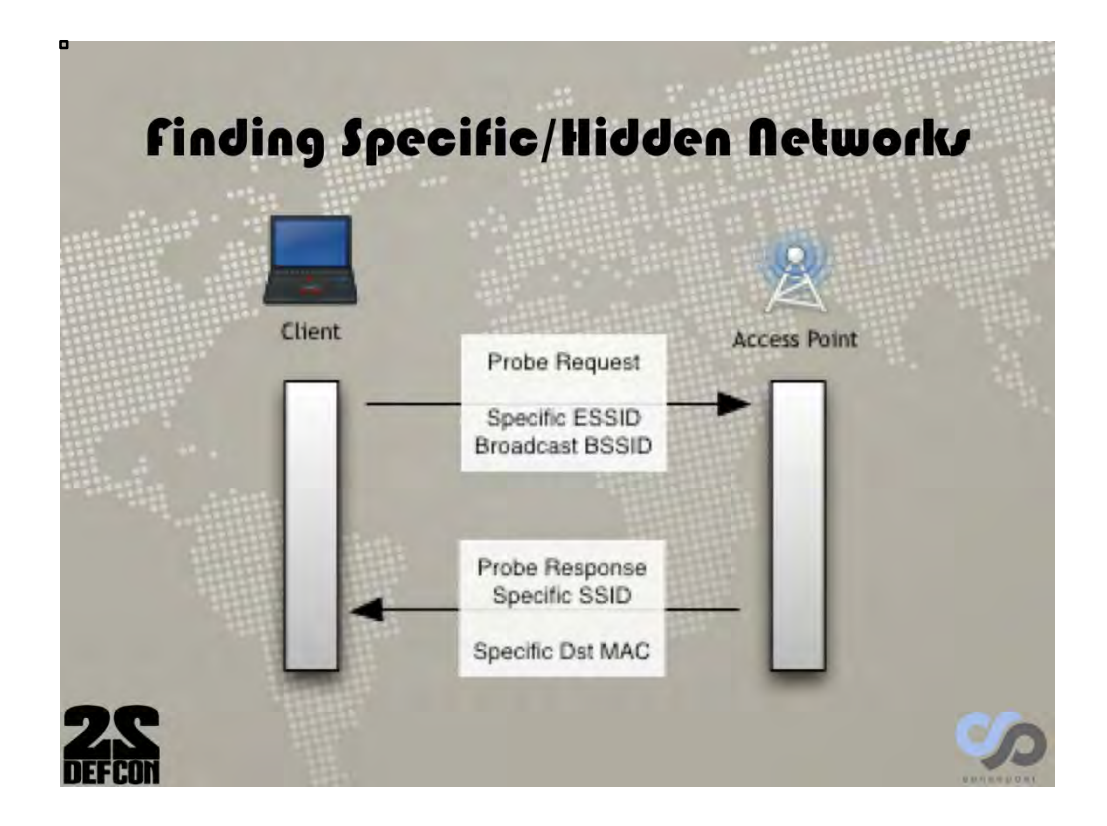

The AP only gives up it's name if the device probes for it specifically (i.e. you must know the name already).

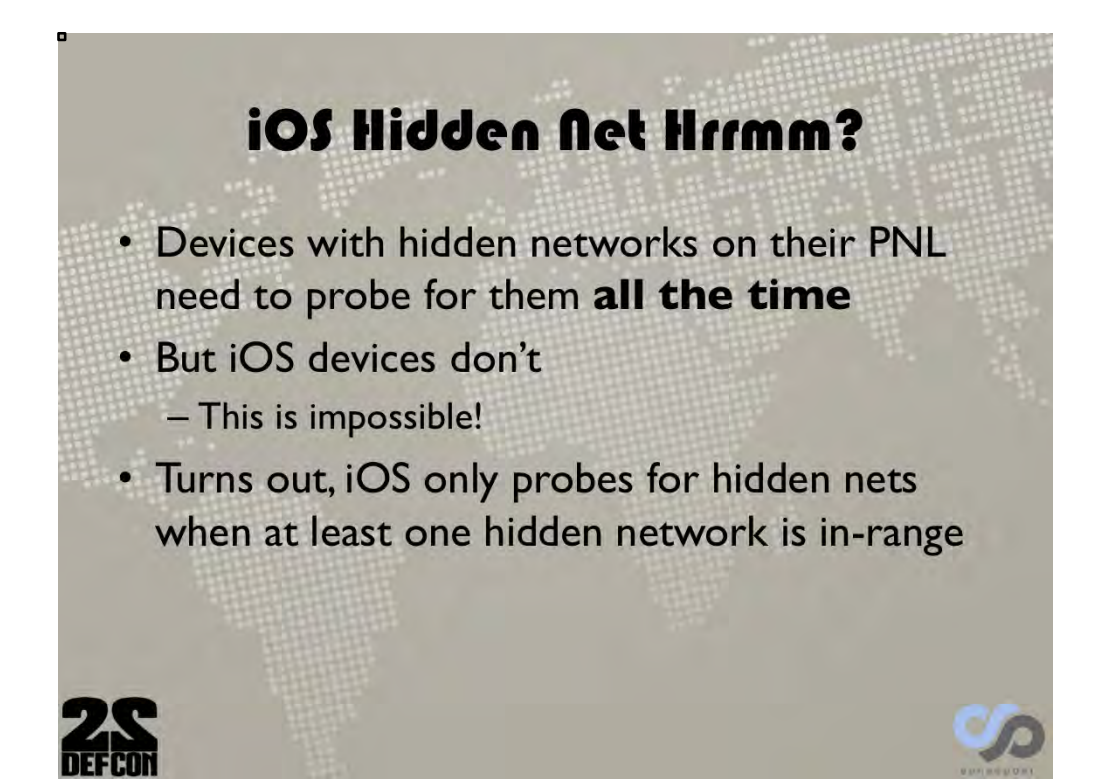

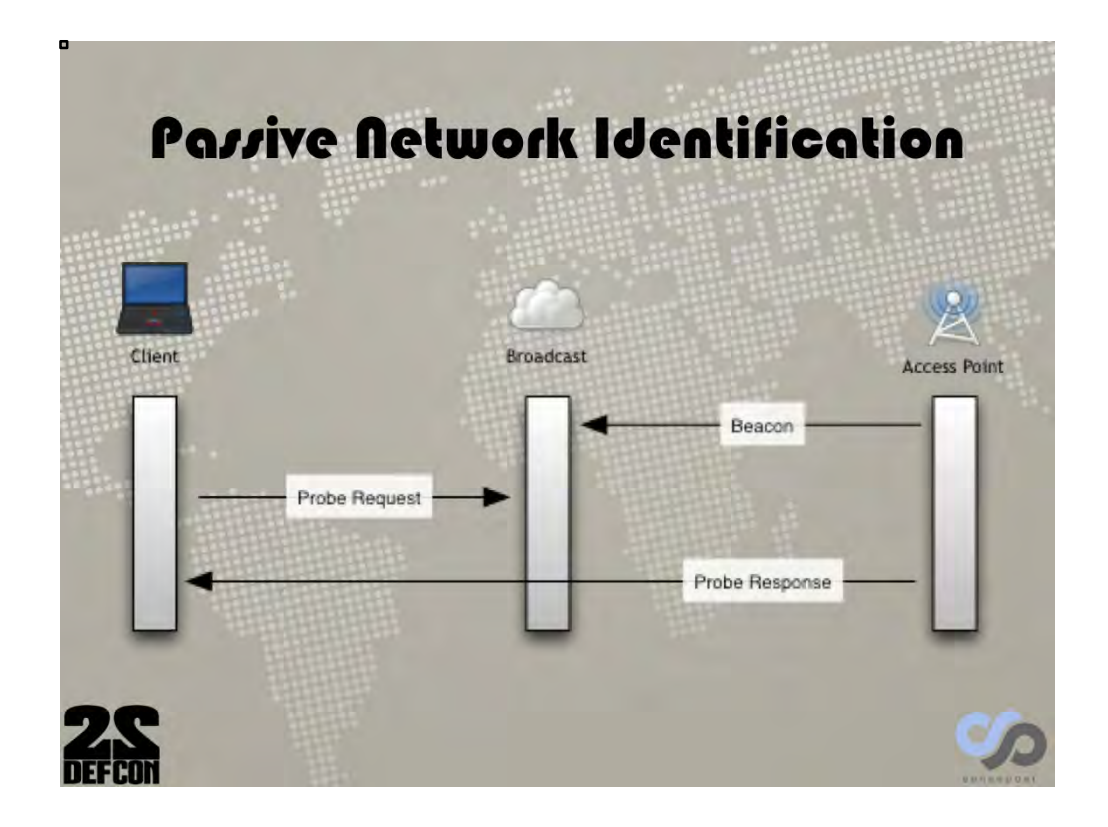

This means that iOS devices are passively looking for beacons from hidden networks. Why not do that for all networks?

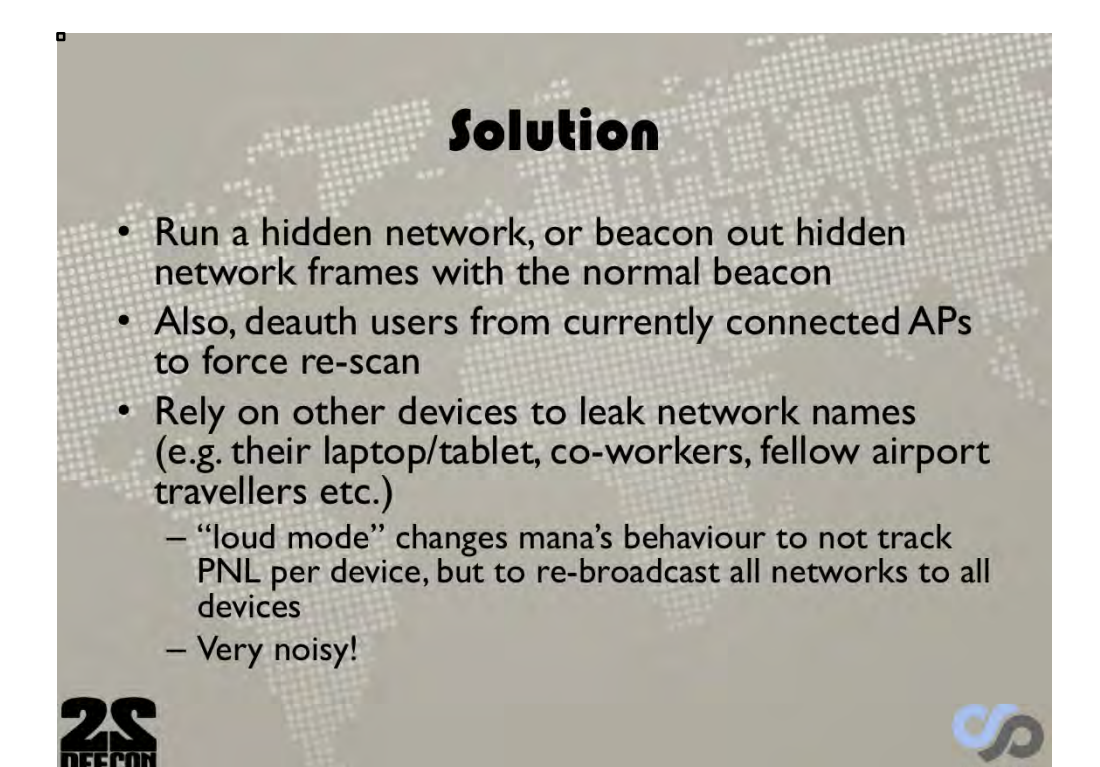

## Karma Summary

- · Current KARMA attacks don't work well anymore
	- Few devices auto-join rogue networks
	- Networks don't show up as available so mistaken clicks missed
	- Devices probe less
	- MANNA improves this
		- Responds to broadcast probes
		- Coaxes iOS hidden networks to be probed
		- Can rely on other, less secure devices to disclose the PNL

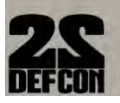

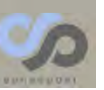

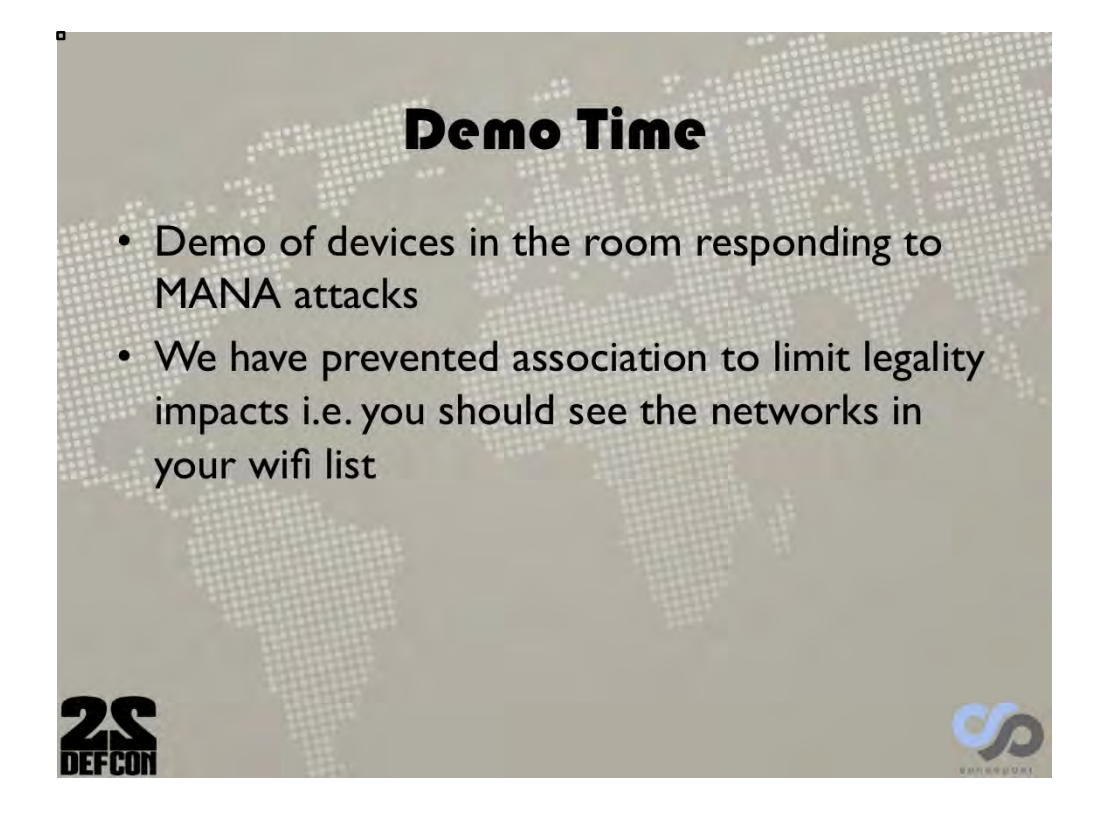

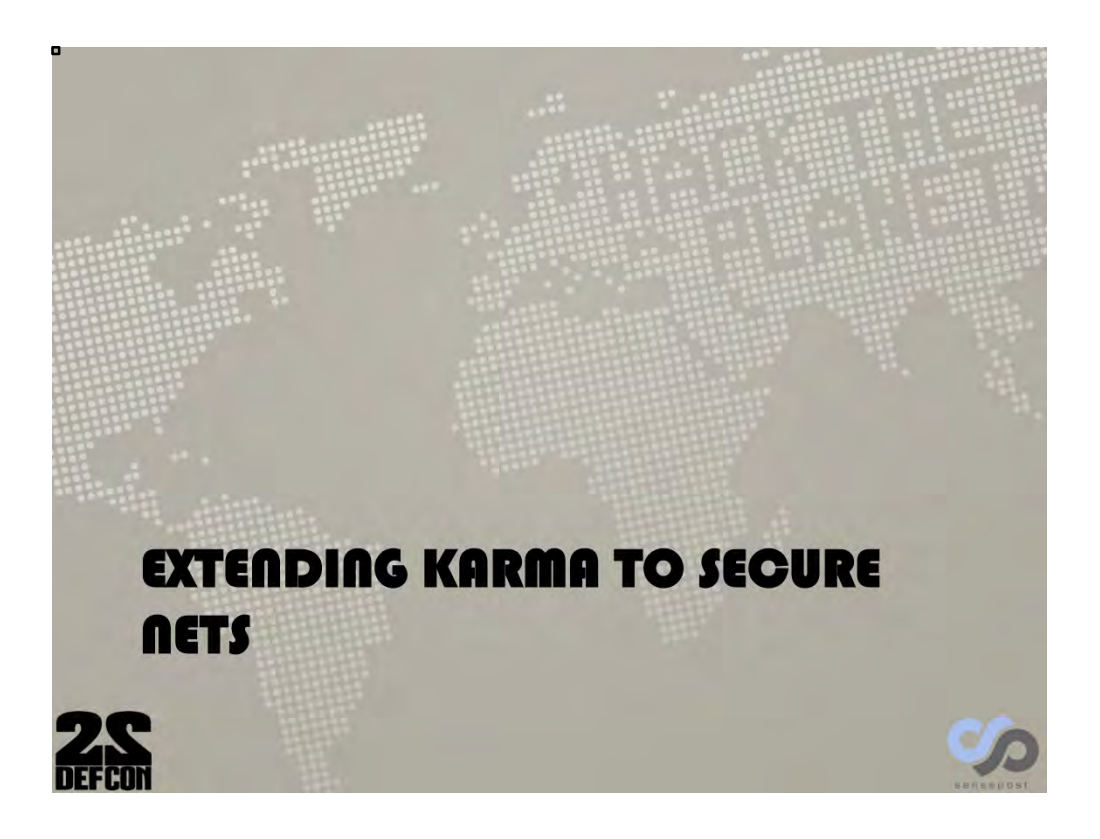

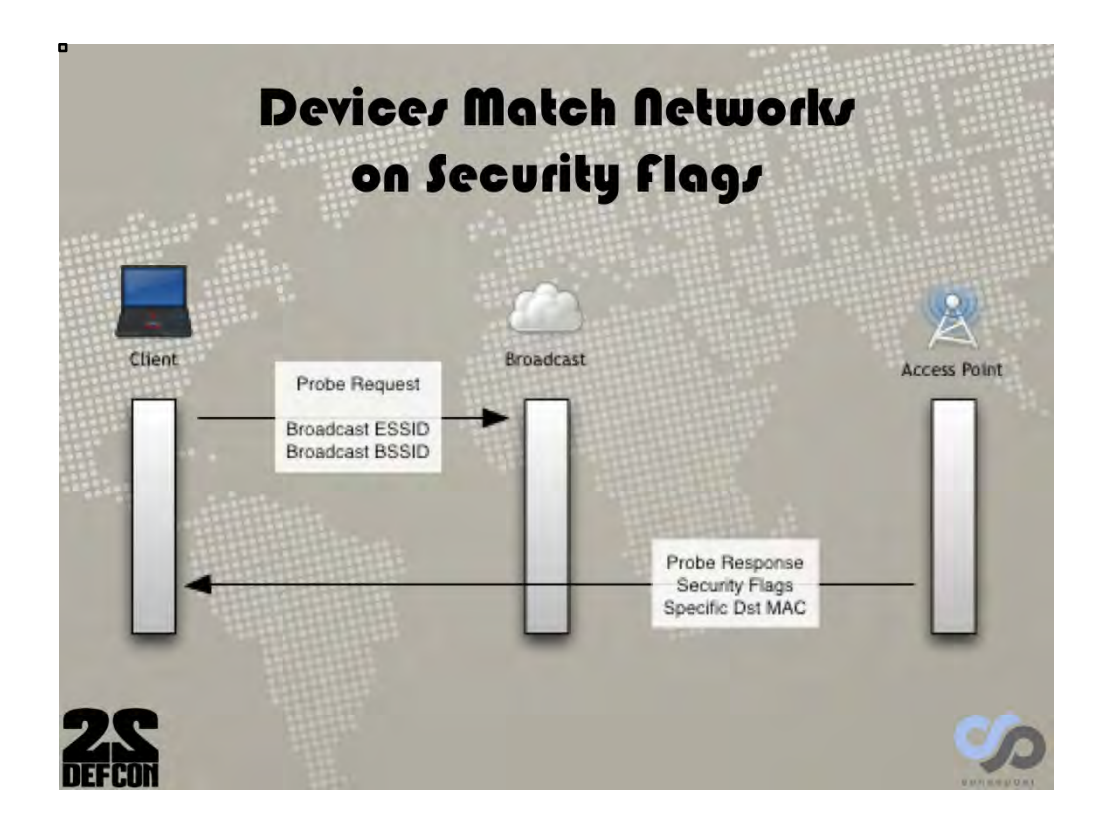

Probe responses contain a flag indicating whether they are WEP, WPA/2 PSK, WPA/2 EAP etc. This is used as part of the "uniqe" match for PNL networks.

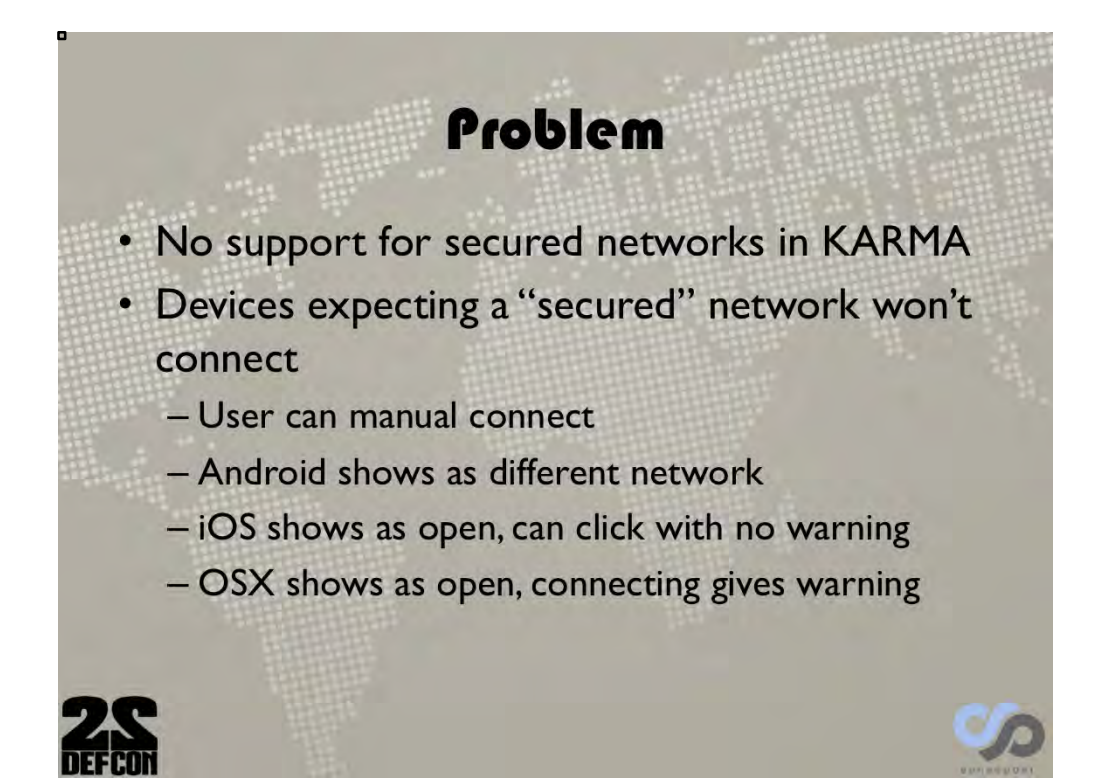

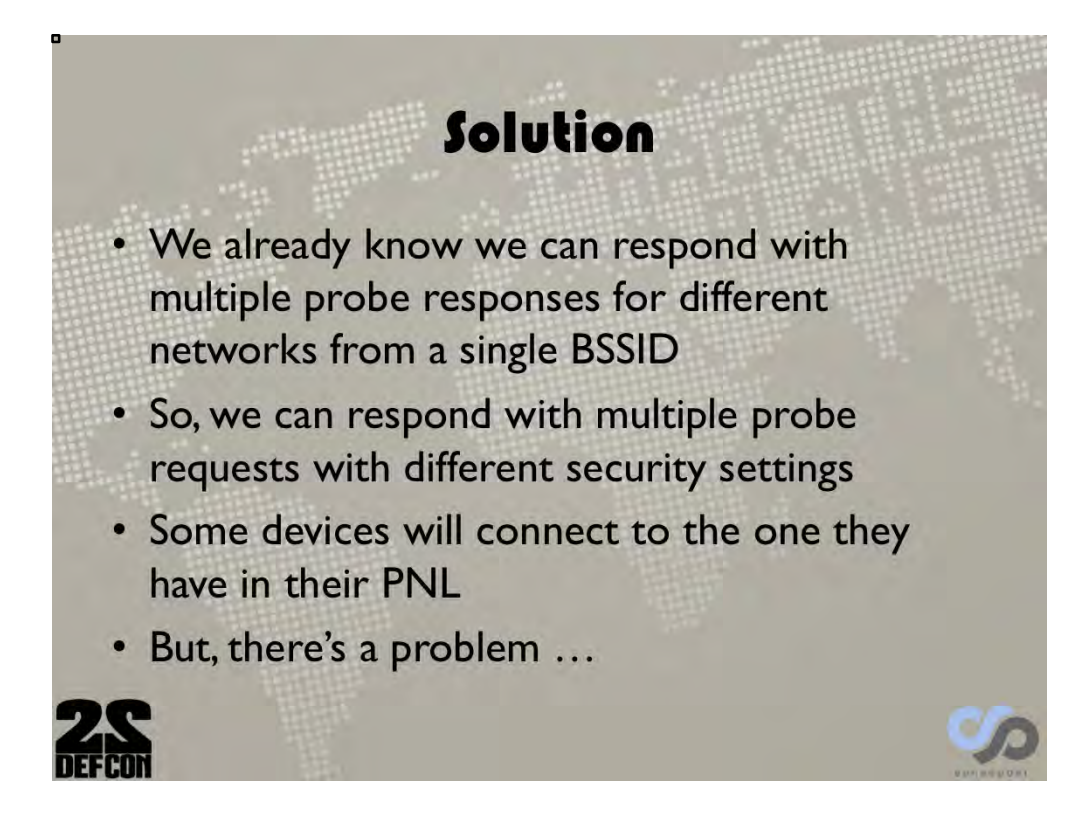

This specific part is still under heavy testing at the time of writing.

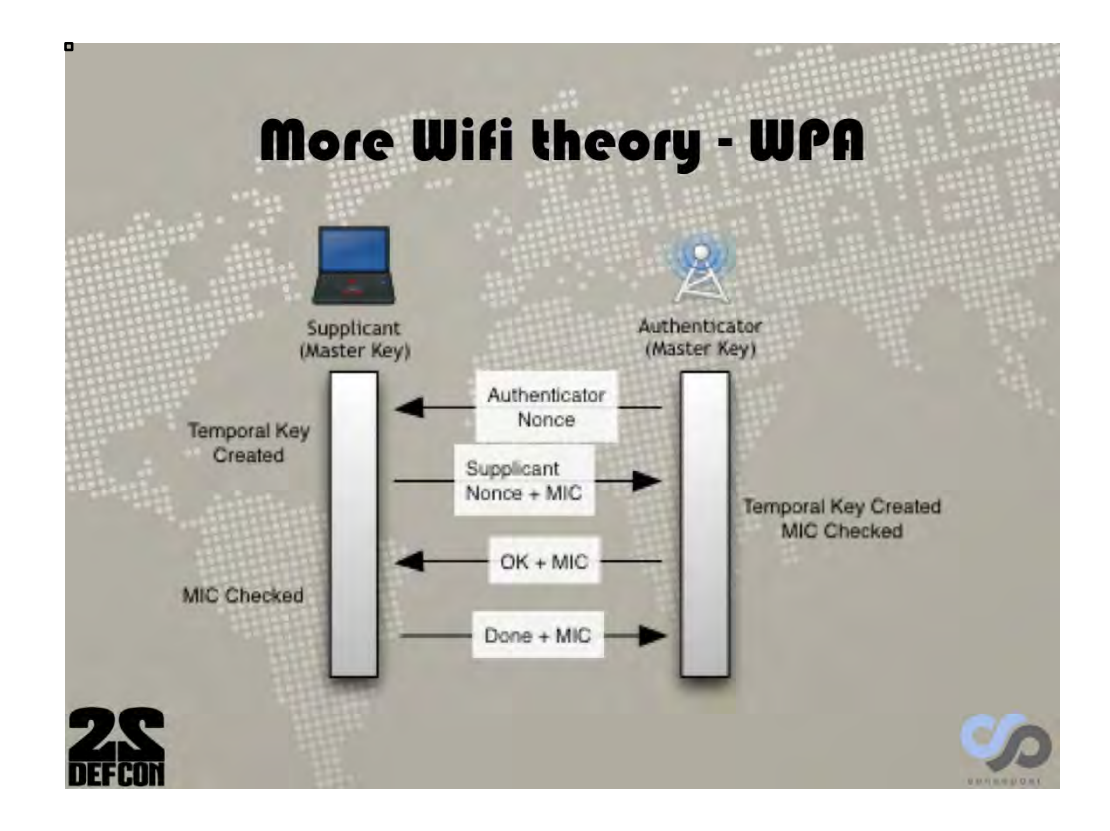

We don't have the creds. But, we can have our rogue AP act as a WPA/2 network and send the first packet, and we capture the second. We don't have the right key, and can't generate the Temporal key, but we have anonce and snonce and a MIC from the client, so we can attempt to brute the key until we can generate a MIC for the snonce that matches the clients. Josh Wright's coWPAtty tool first did this.

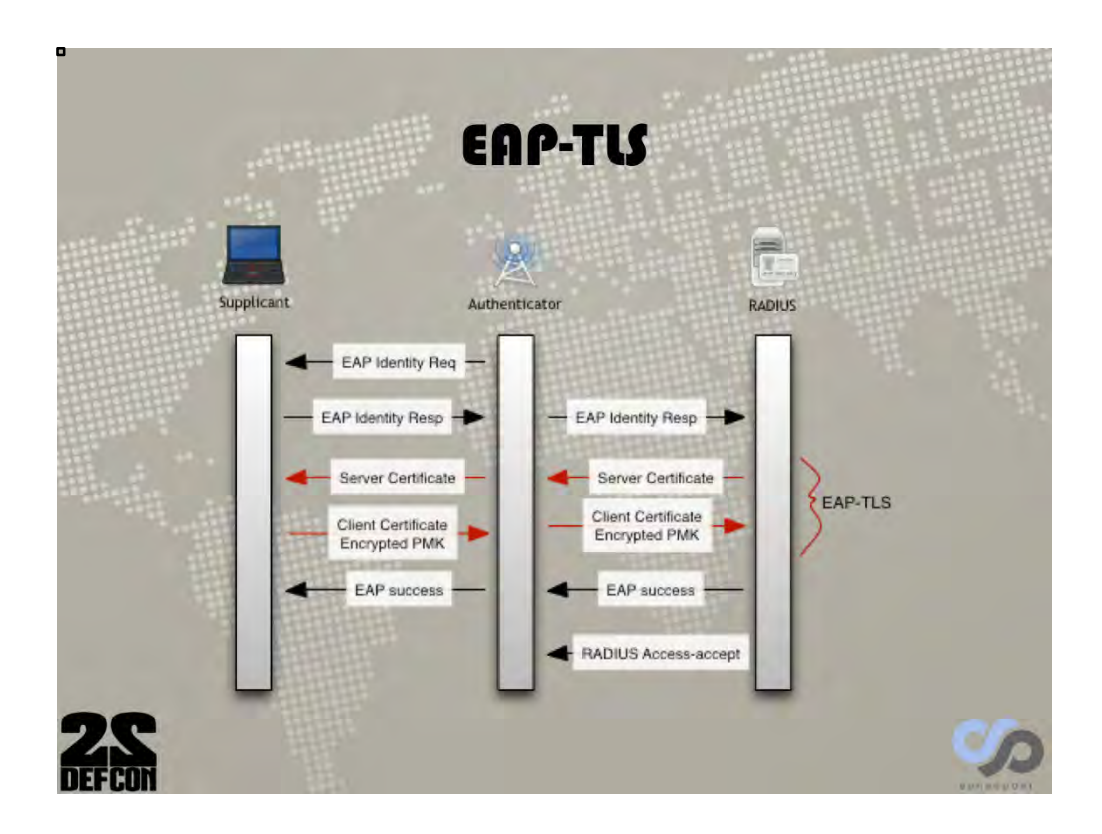

With EAP, we have a similar problem, but if the client isn't validating correctly, we can MitM. EAP TLS is mutually authenticated so we can't here (just included for a simpler decription).

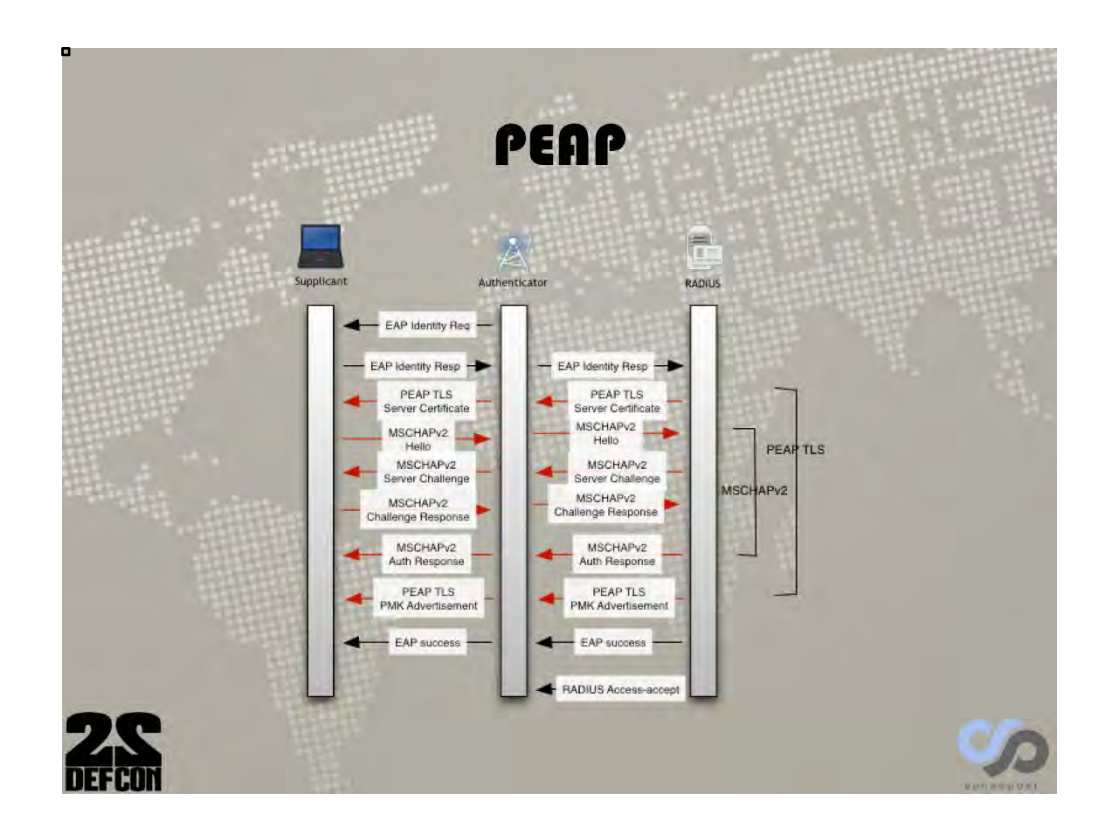

We can MitM PEAP and PEAP-like EAPs most of the time. This is because most configurations don't validate the server cert, and even when they do, there is no CN name match, it's purely on authority. A successful MitM gets up an MSCHAPv2 challenge response (depending on setup).

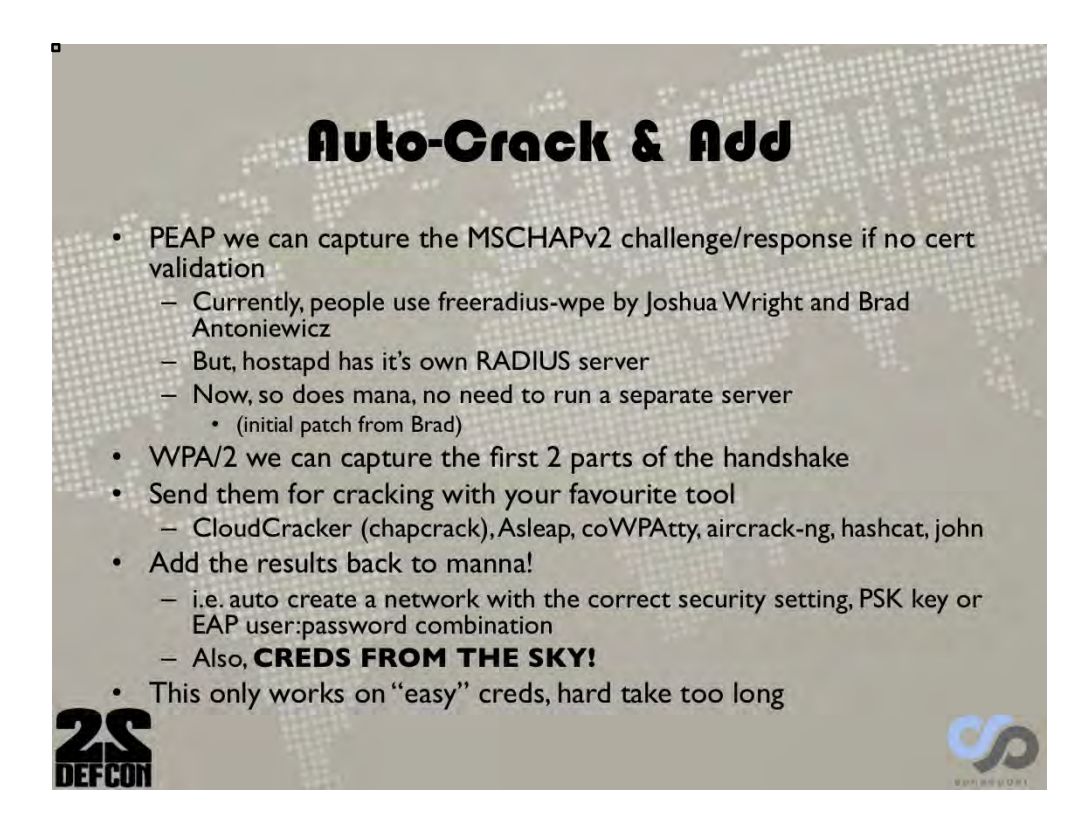

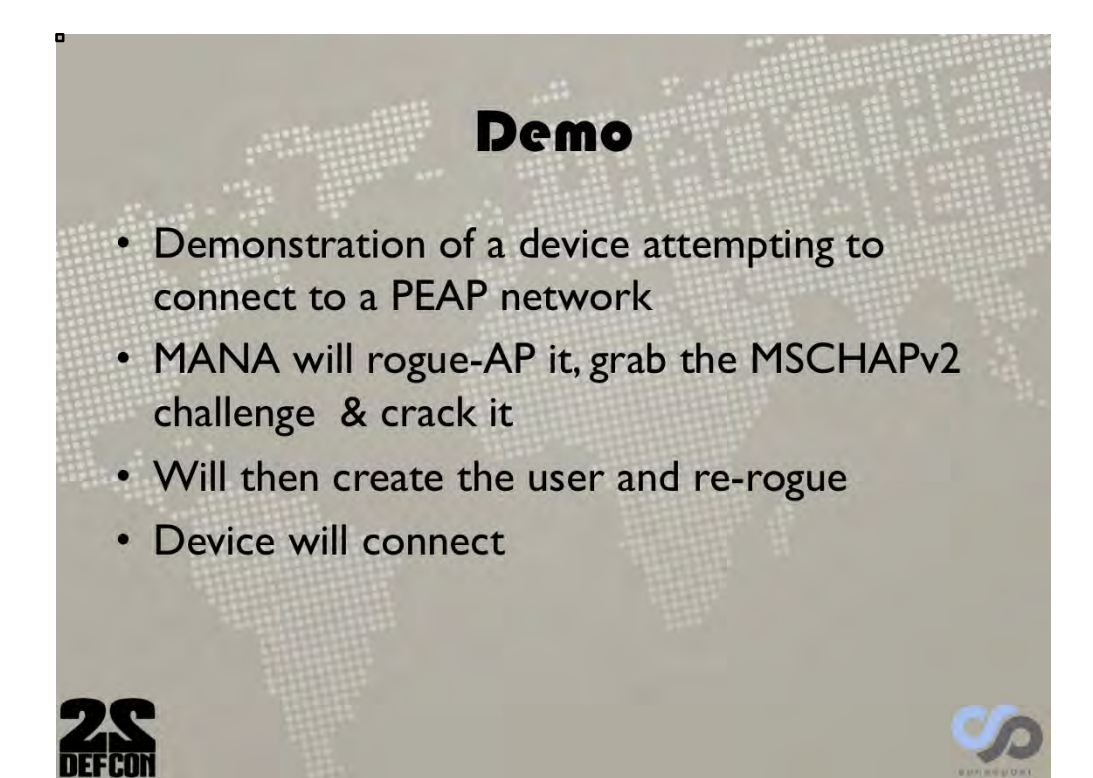

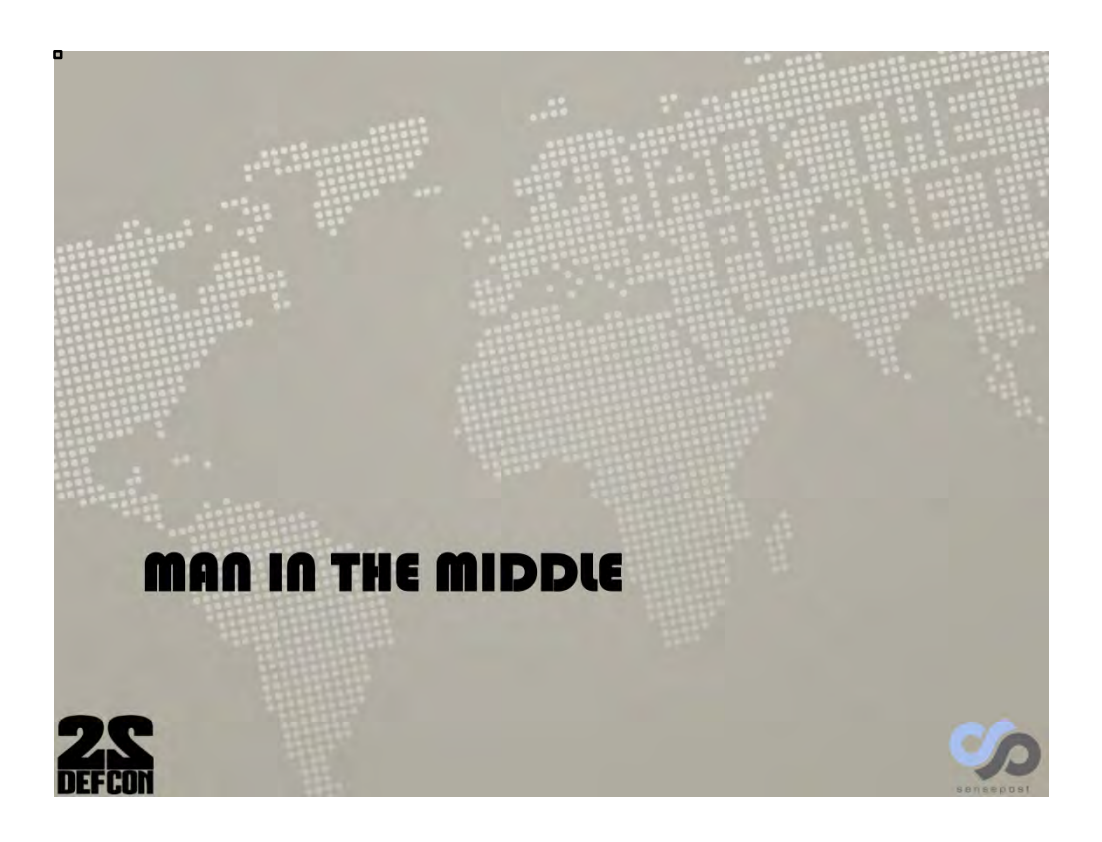

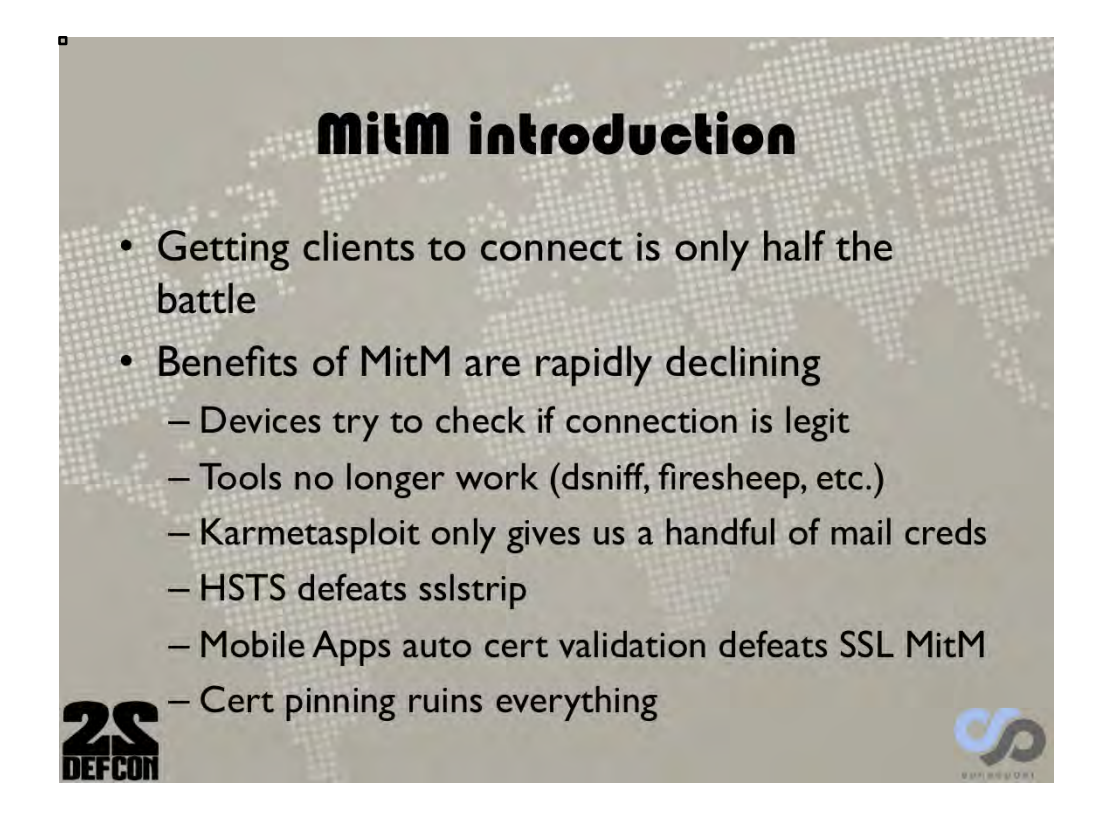

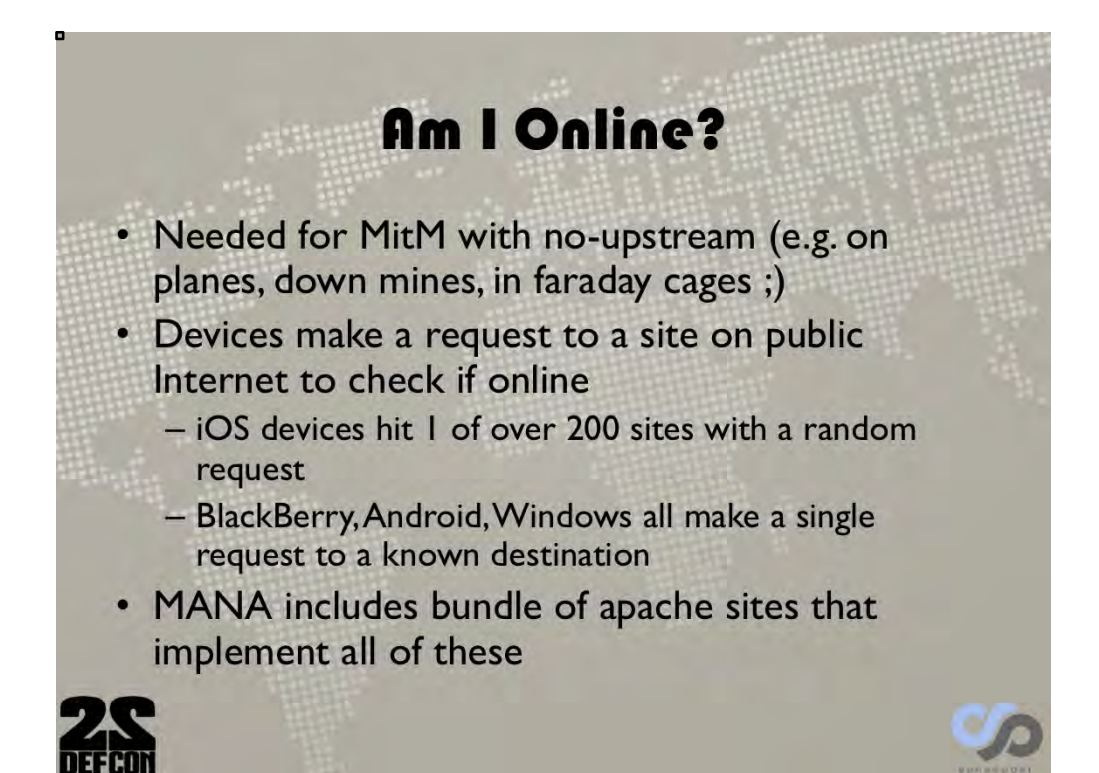

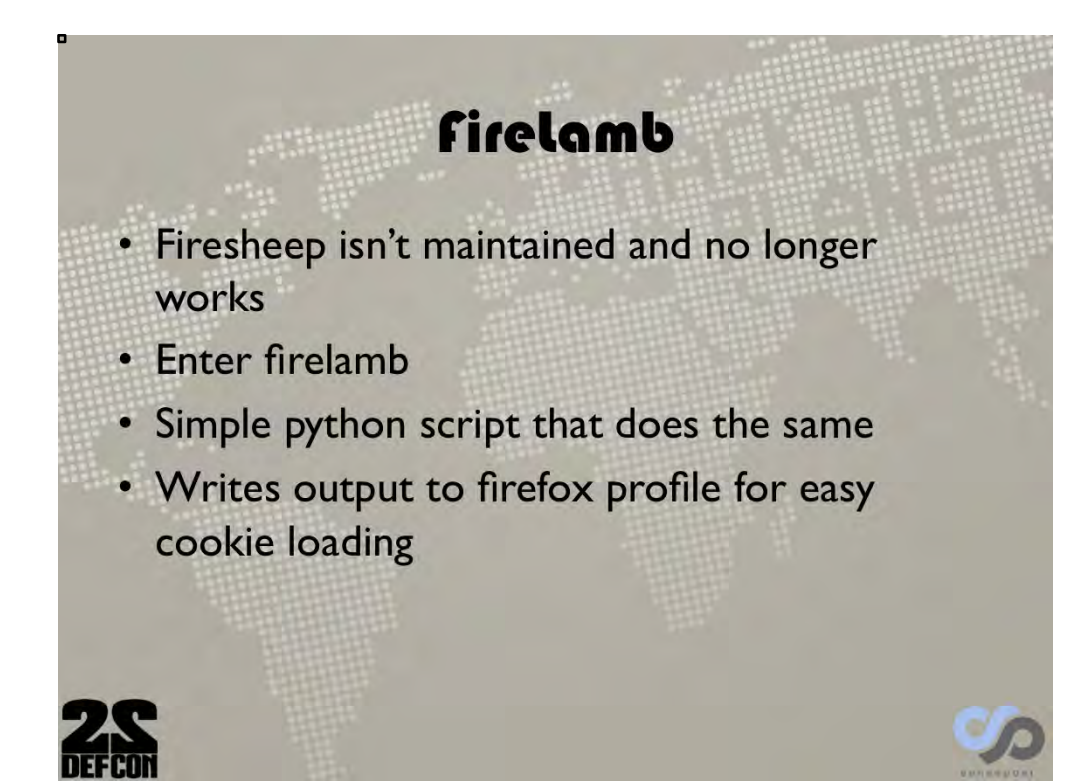

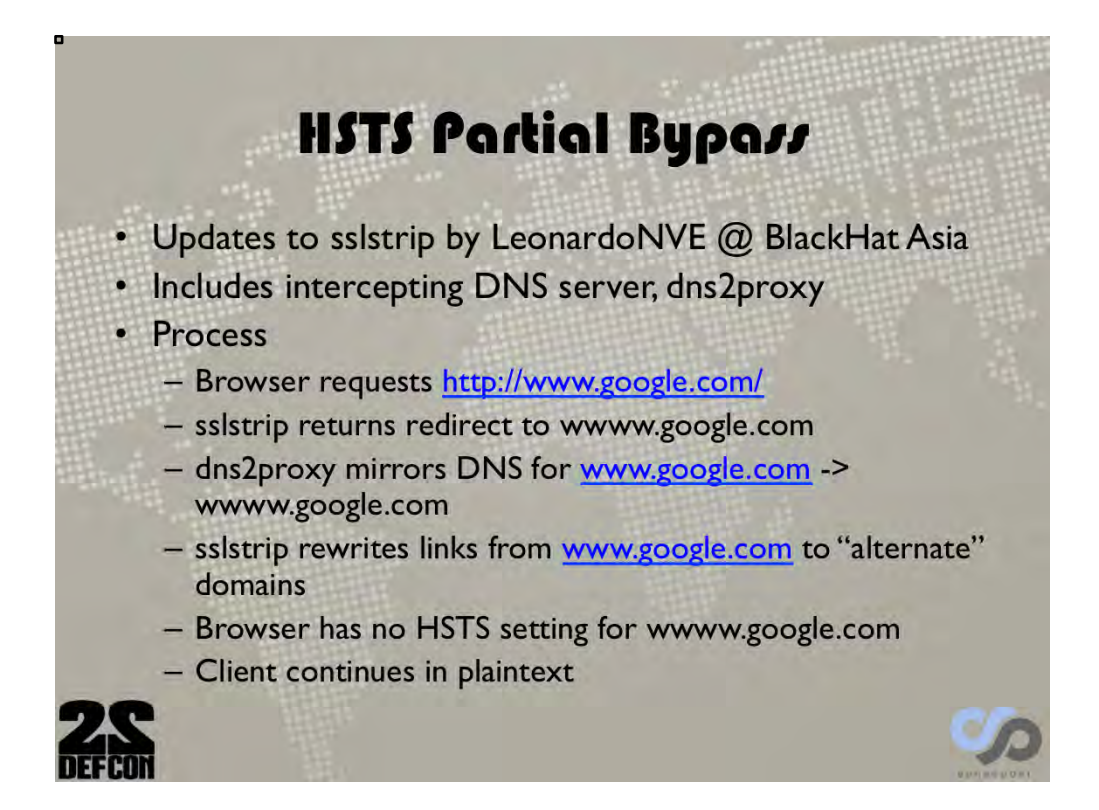

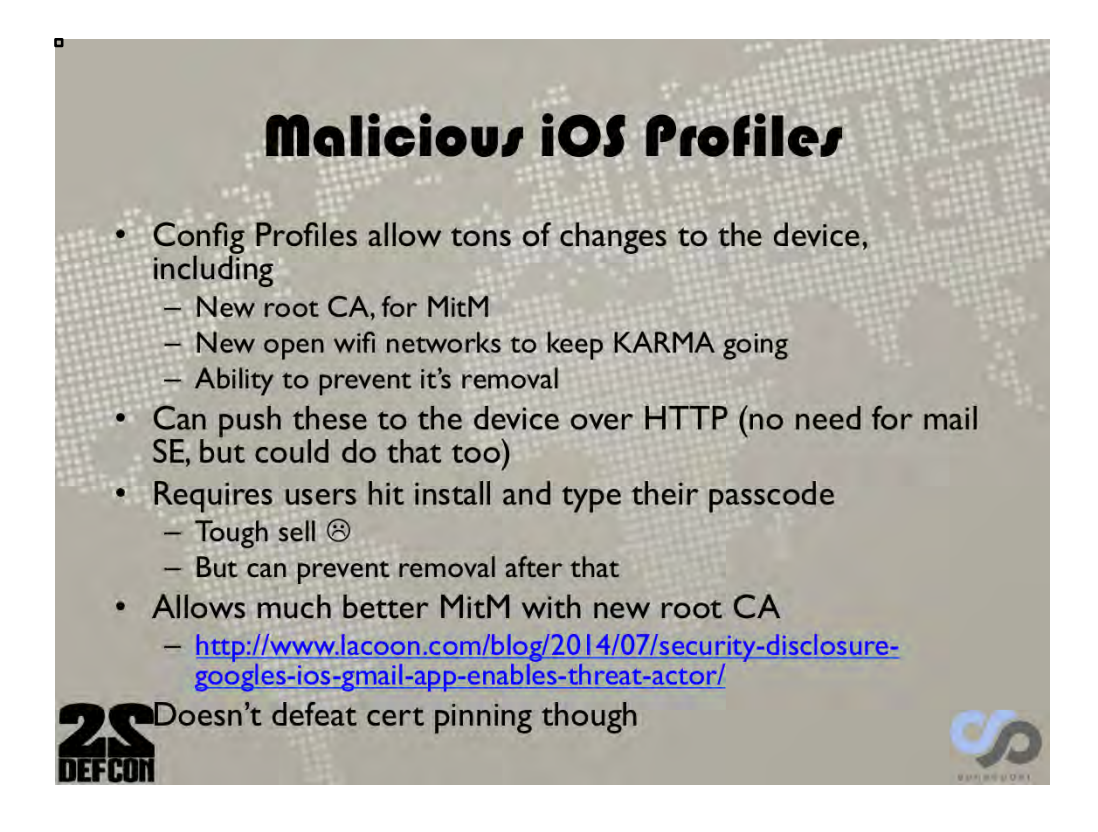

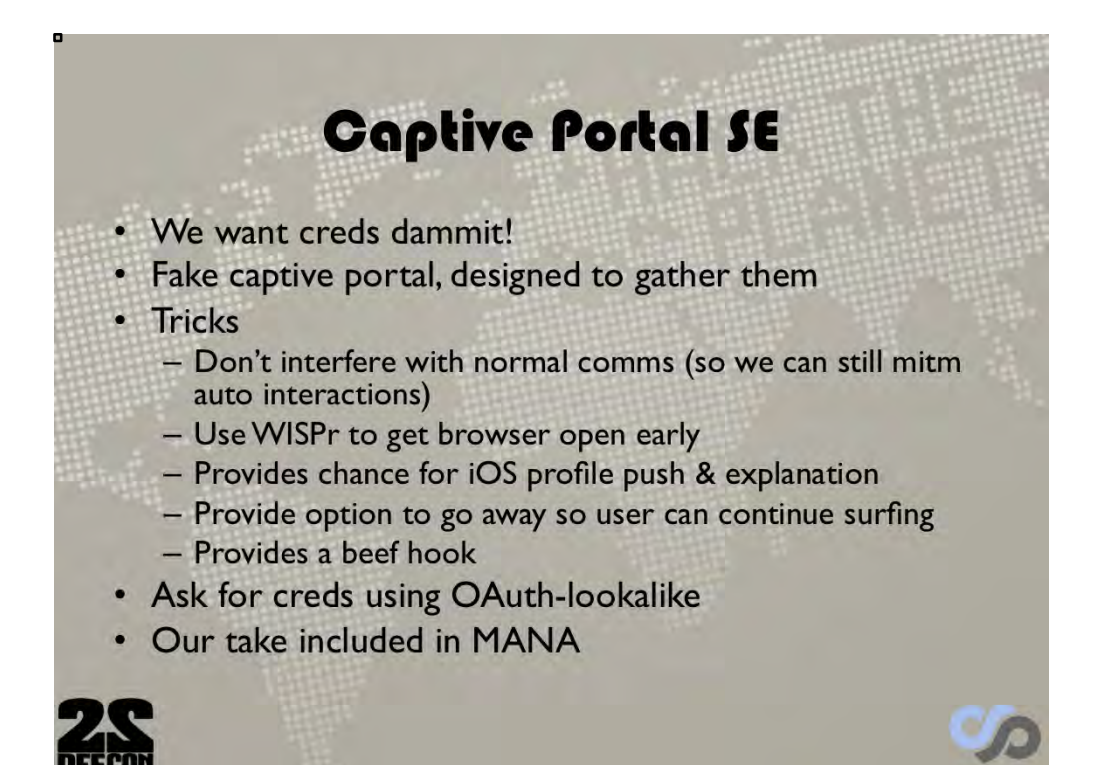

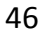

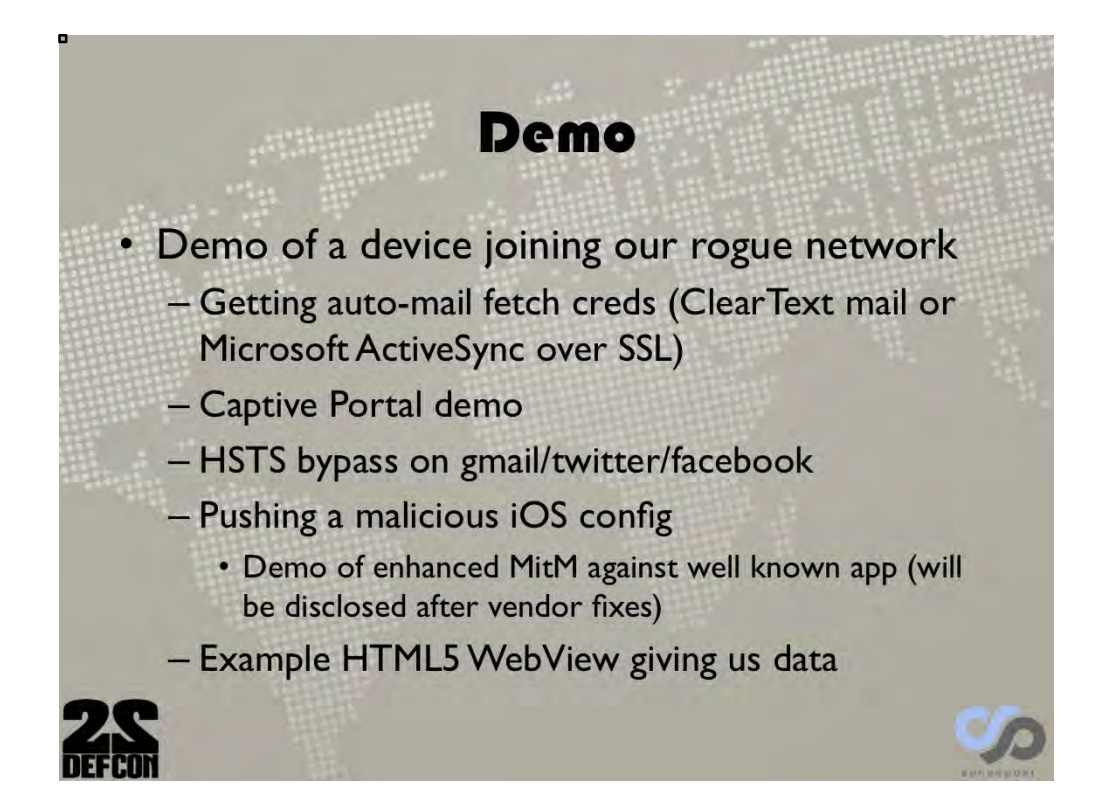

## Disclaimer & Updates

These are an early version of our slides and the tools, our data and the slides will all be updated by the time of our Defcon talk. You can access these updates at:

- · Slides http://slideshare.net/sensepost
- · Tools http://github.com/sensepost/manna
- Overview http://www.sensepost.com/blog/

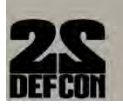

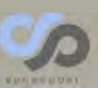